## **Lecture 2 - Sep. 12**

**Review on OOP**

*Object Orientation Classes, Objects, Methods*

- $-$  LabO Part 1 > Latest. #
- + Eclipse: Your Machine vs. RemoteLabs<br>
Tutorial Videos<br>
Recs Account Recs account.
- $\sqrt{ }$  Tutorial Videos
- + PDF guides: →
	- \* Inferring Java Classes from JUnit Tests
	- \* Programming Pattern: Array Attributes

Reading. up to Strole 49

- Scheduled Lab this Week: Optional Q&A
- Office Hours

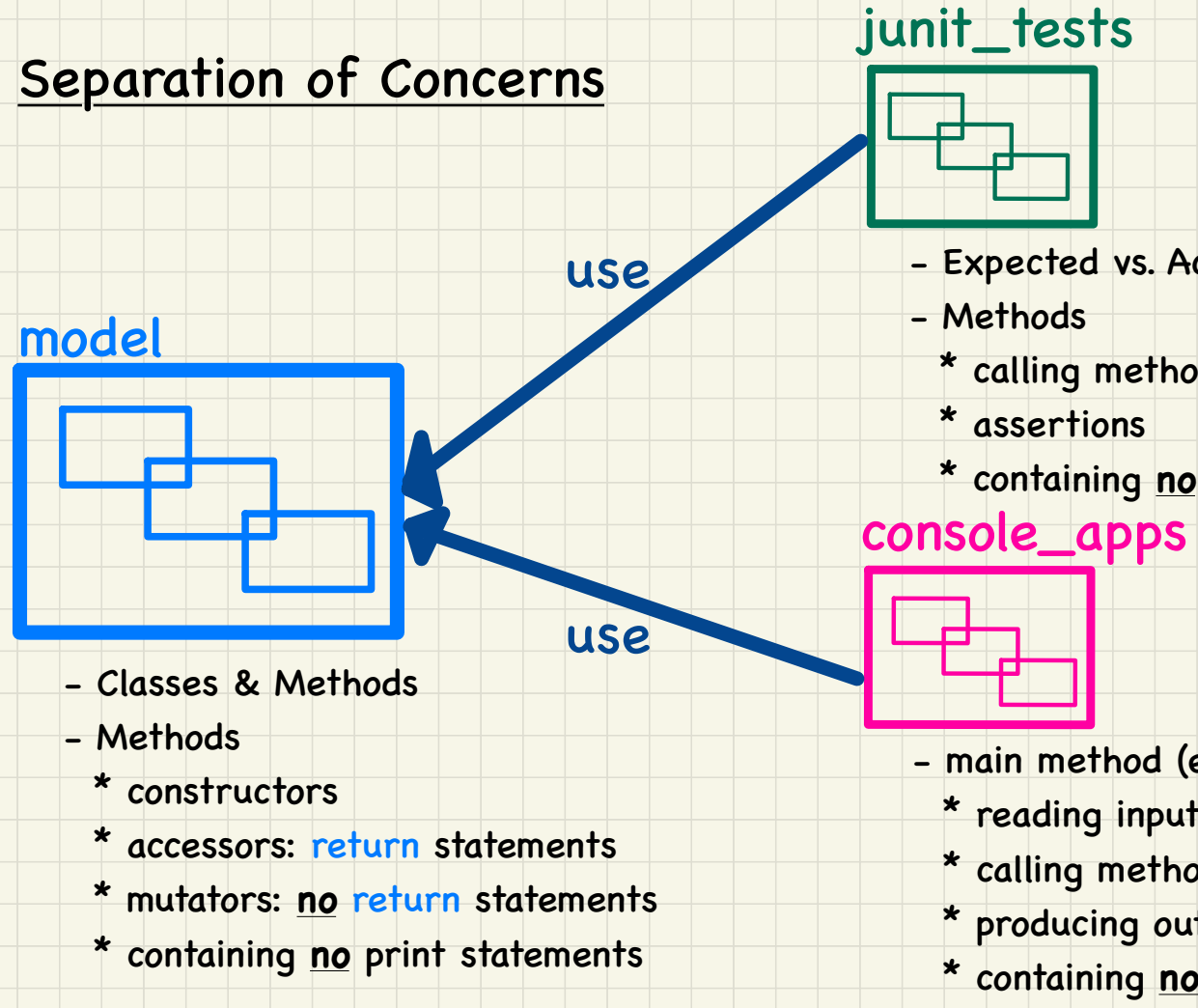

- Expected vs. Actual Values
	- \* calling methods from model
	- \* containing **no** print statements
- 

- main method (entry point of execution)
	- \* reading inputs from keyboard
	- \* calling methods from model
	- \* producing outputs to console (print)
	- \* containing **no** return statements

attributes : should be private

methods : I. helper methods : private

 $2.$  to be called by other classes.

public

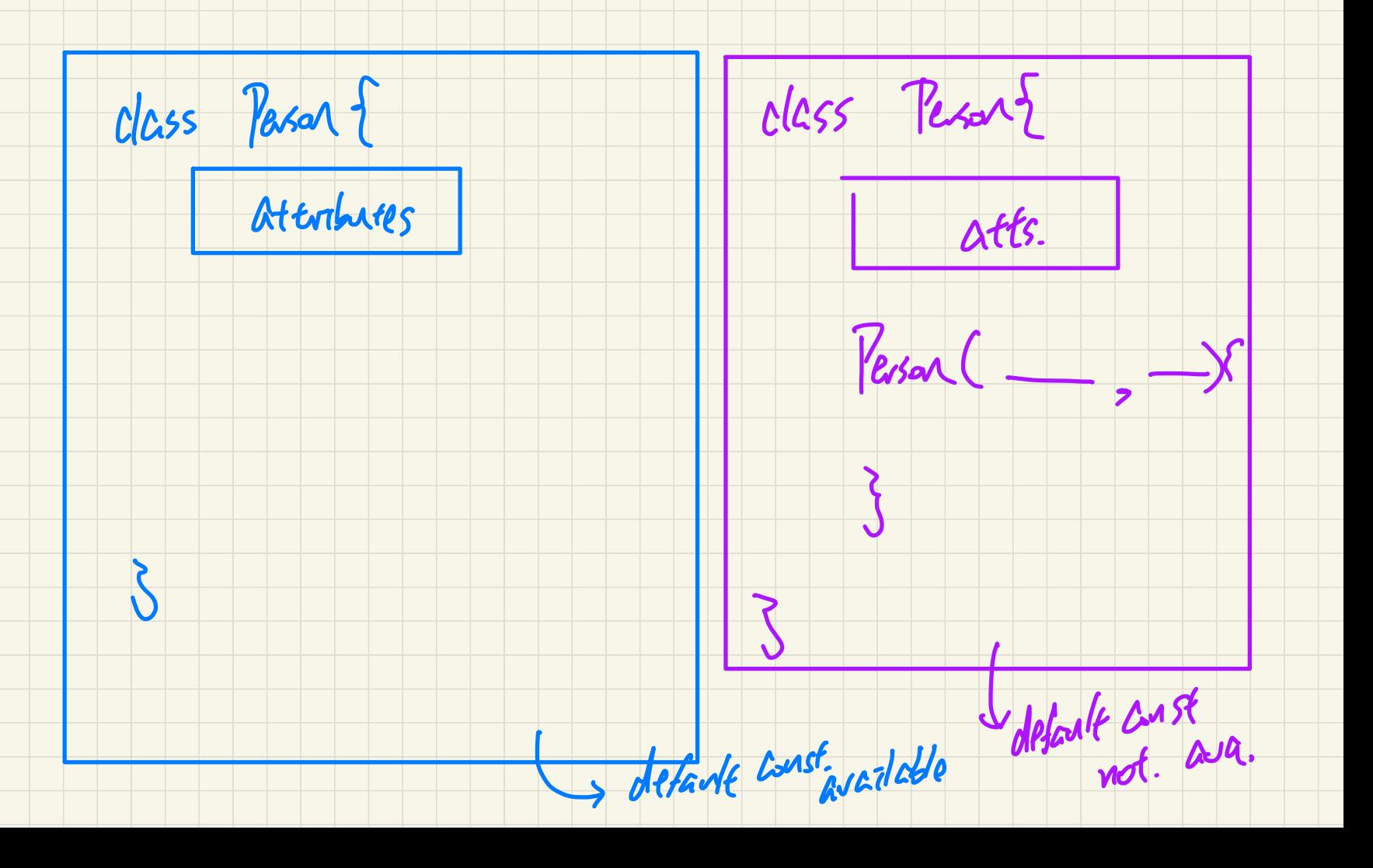

Observe-Model-Execute Process Lantext

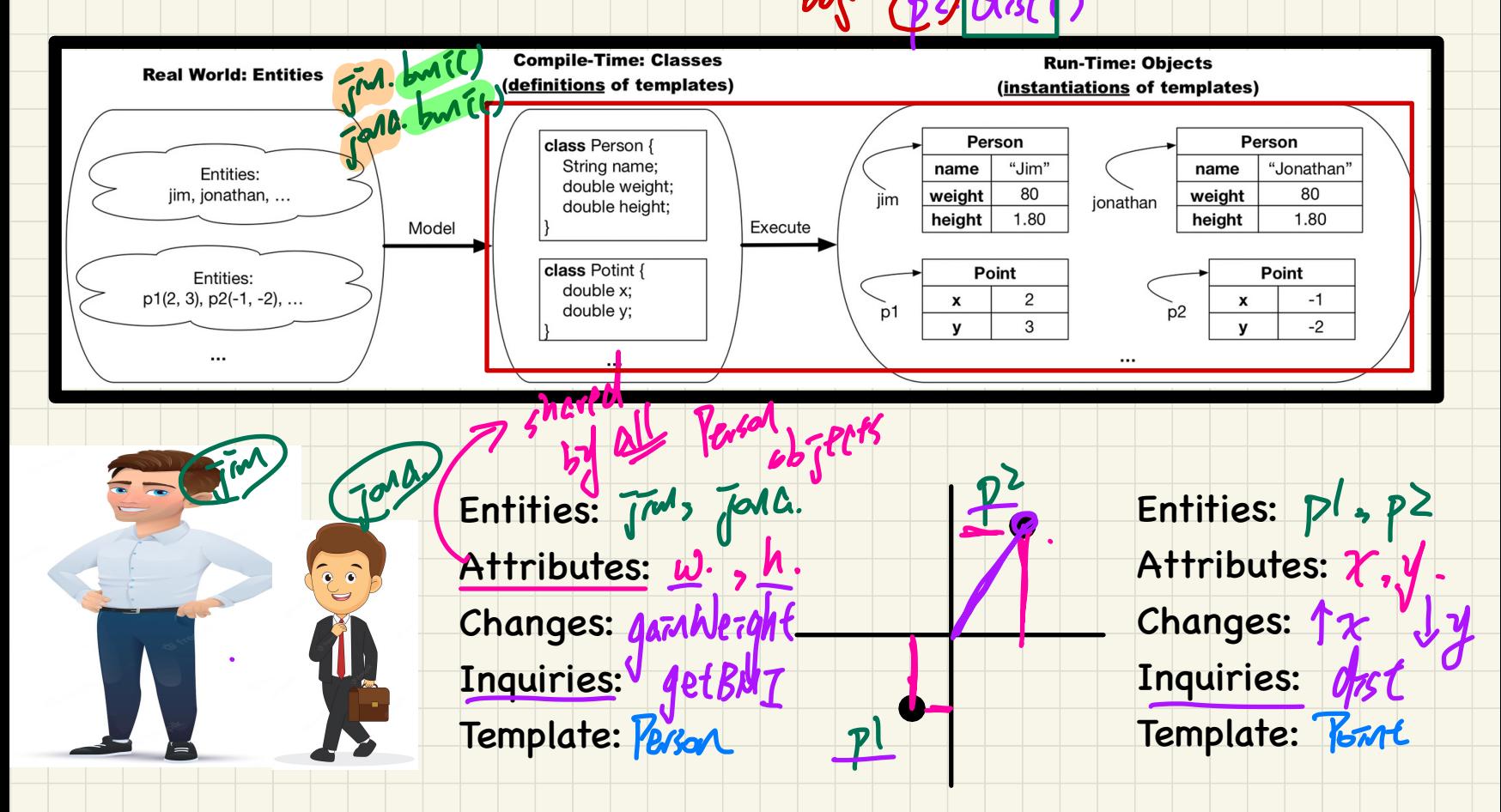

## Modelling: from Entities to Classes  $P_{c}$  (class)  $\pi$   $\frac{y}{z}$  otterbures  $\frac{1}{z}$  dentify Critical Nouns & Verbs

I mally

Points on a two-dimersional plane are identified by their signed distances from the X- and Y-axises. A point may move arbitrarily towards any direction on the plane. Given two points, we are often interested in knowing the distance between them.

acrestor

## **Example 2**

Example<sup>1</sup>

A person is a being, such as a human, that has certain attributes and behaviour constituting personhood: a person ages and grows on their heights and weights.

Case West

## **Object Oriented Programming** (**OOP**)

- Templates (compile-time Java classes)
	- + attributes (common around instances)
	- + methods
		- \* constructors
		- \* accessors/getters
		- \* mutators/setters
	- + Eclipse: Refactoring
- Instances/Entities (runtime objects)
	- + instance-specific attribute values
	- + calling constructor to create objects
	- + using the "dot notation", with the right contexts, to:
		- \* get attribute values
		- \* call accessors or mutators

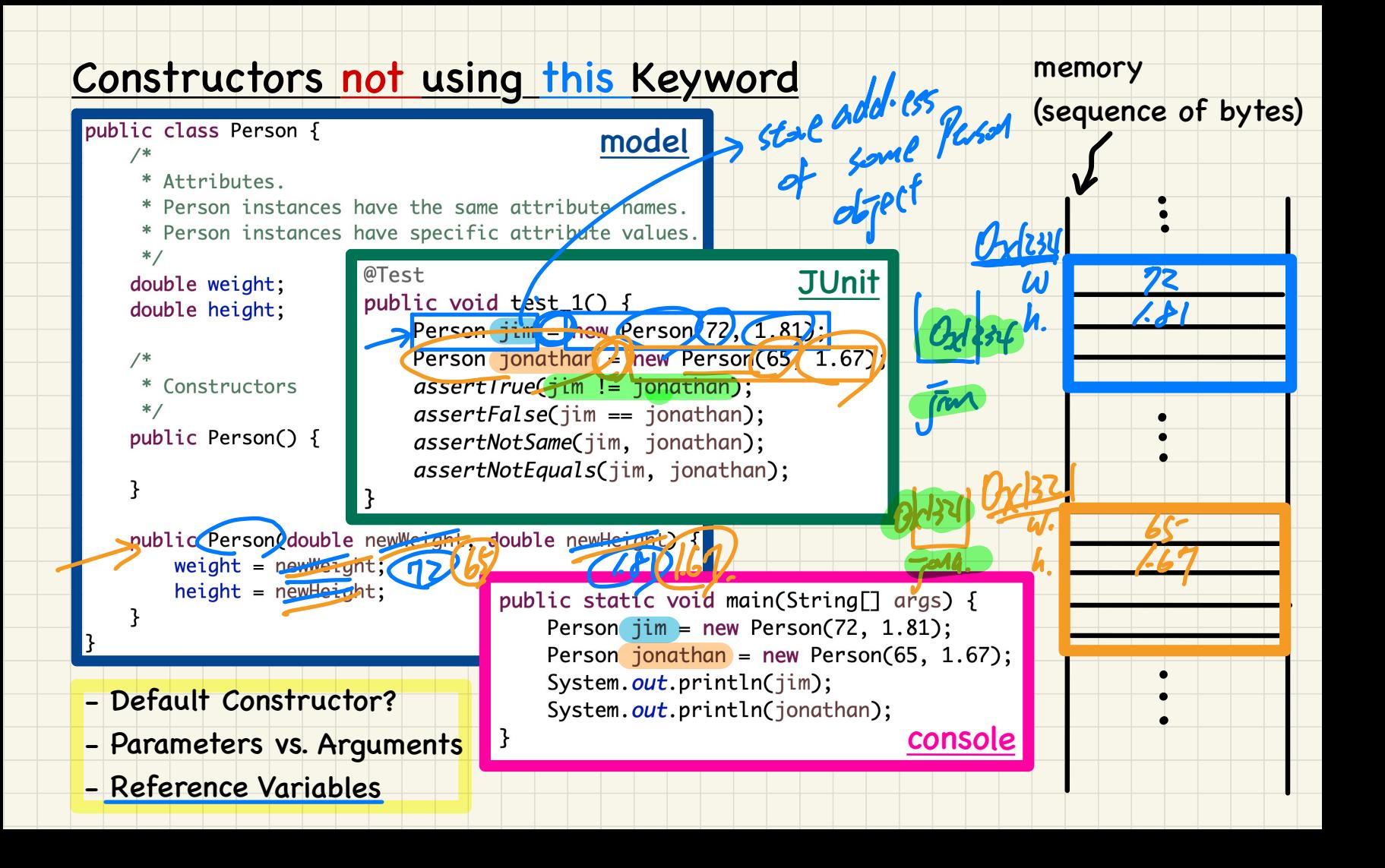